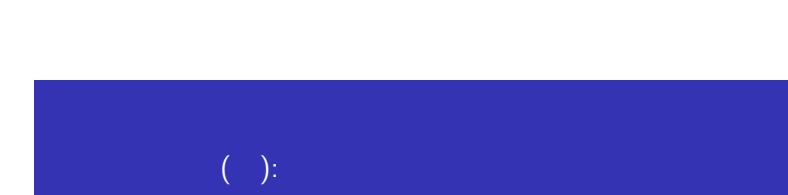

2012.07.05

**2** gnuplot  $3<sub>z</sub>$ 

 $1$ 

 $OpenMP + MPI$ 

 $1$  $1$  $2<sub>1</sub>$  $3<sub>1</sub>$ 4 5 コーディング手法 6 Makefile  $2<sub>1</sub>$  $1$  $|2|$ 3 namelist (  $\overline{4}$  $5<sub>5</sub>$ 

## 1 Scalar 2 cp -r  $\mu$  /tmp/120705

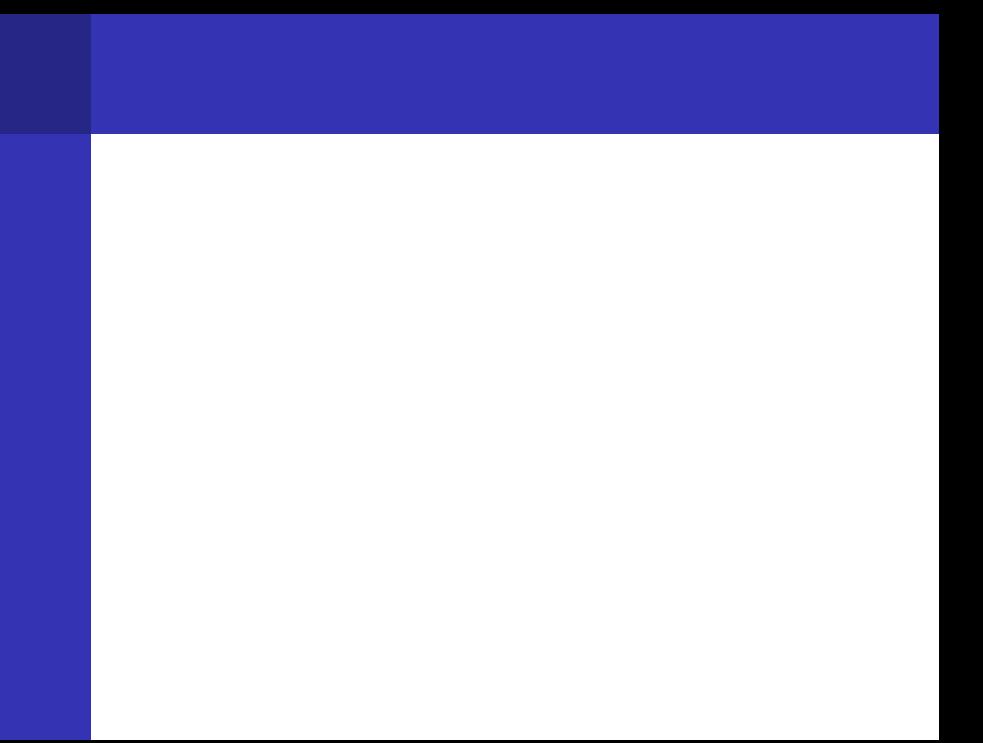

$$
I = \frac{1}{0.25 \times 1.5} + \frac{1}{1.25 \times 3.5} + \frac{1}{2.25 \times 5.5} + \frac{1}{3.25 \times 7.5} + \cdots
$$
  
o  
o

$$
I = \sum_{n=0}^{\infty} \frac{1}{(n+0.25)(2n+1.5)}
$$

$$
I = \sum_{n=0}^{\infty} \frac{1}{2n^2 + 2n + \frac{3}{8}}
$$

$$
I = \frac{1}{0.25 \times 1.5} + \frac{1}{1.25 \times 3.5} + \frac{1}{2.25 \times 5.5} + \dots
$$

$$
\tilde{I}(N) = \frac{1}{0.25 \times 1.5} + \frac{1}{1.25 \times 3.5} + \dots + \frac{1}{(N + 0.25) \times (2N + 1.5)}
$$

$$
I \qquad \qquad 9
$$

$$
E(N) = I - \tilde{I}(N)
$$
  
= 
$$
\frac{1}{(N+0.25)(2N+1.5)}
$$
  
+ 
$$
\frac{1}{(N+1.25)(2N+3.5)}
$$
  
+ 
$$
\frac{1}{(N+2.25)(2N+5.5)} + \cdots
$$

$$
E(N) = \frac{1}{(N+1.25)(2N+3.5)} + \frac{1}{(N+2.25)(2N+5.5)} + \frac{1}{(N+2.25)(2N+5.5)}
$$

 $N$ 

$$
E(N) \sim \frac{1}{N}
$$
  

$$
E(N) \sim \frac{1}{N} = 10^{-9}
$$
  

$$
E(N) \sim \frac{1}{N} = 10^{-9}
$$

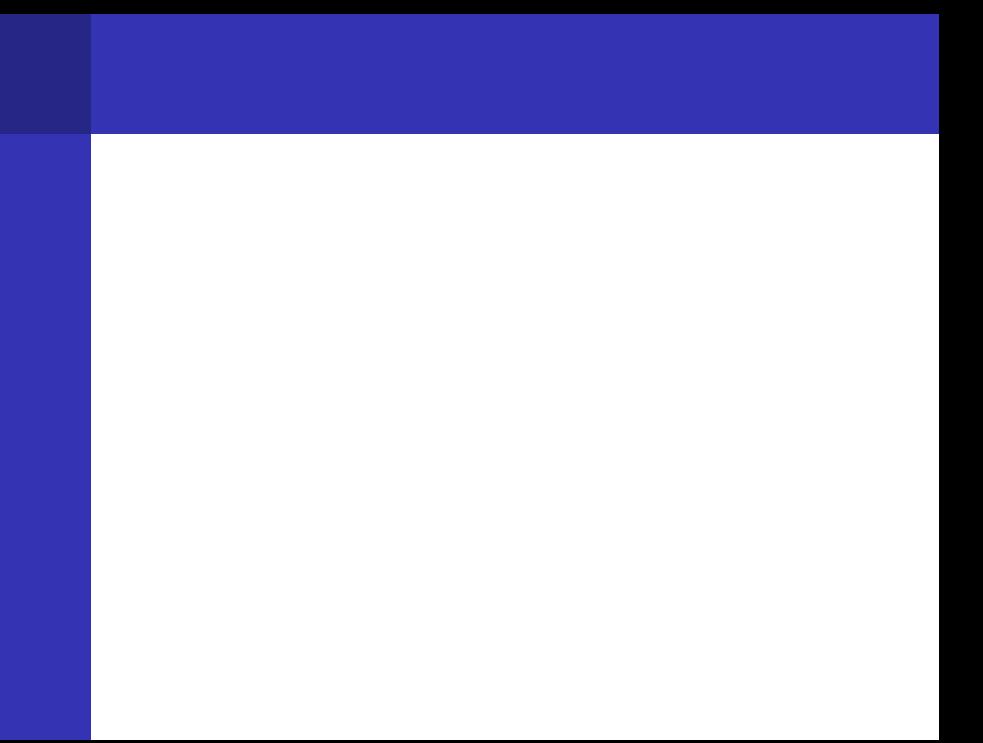

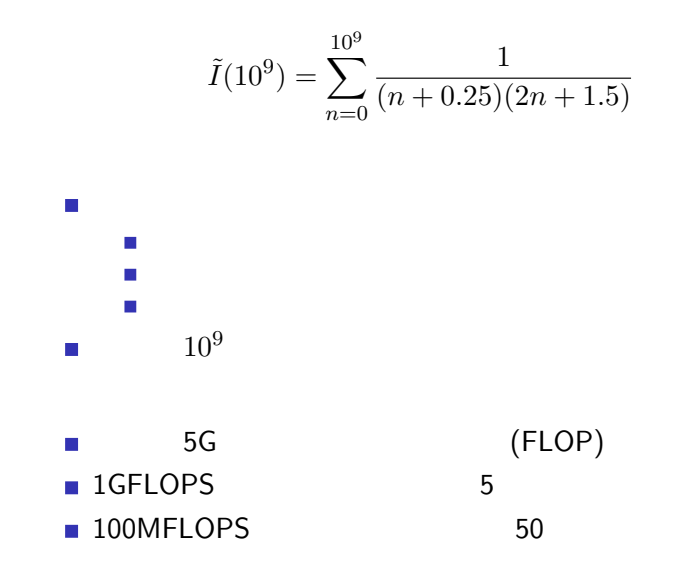

$$
I = \sum_{n=0}^{\infty} \frac{1}{(n+0.25)(2n+1.5)}
$$

Fortran90

$$
G = 1 + 2 + 3 + \dots + 100
$$

$$
G = 1 + 2 + 3 + \dots + 50
$$
  
+100 + 99 + 98 + \dots + 51  
= 101 \times 50  
= 5050

$$
\tilde{I}(N) = \frac{1}{0.25 \times 1.5} + \dots + \frac{1}{(N + 0.25)(2N + 1.5)}
$$
  
= 
$$
\frac{1}{0.25 \times 1.5} + \frac{1}{1.25 \times 3.5} + \dots
$$

$$
+ \frac{1}{(N + 0.25)(2N + 1.5)} + \frac{1}{(N - 0.75)(2N + 0.5)} + \dots
$$

$$
N = 10^9
$$
  
\n
$$
\frac{1}{(N+0.25)(2N+1.5)}
$$
  
\n10

$$
N = 10^9
$$
  
\n
$$
\frac{1}{(N+0.25)\times(2N+1.5)} = O(10^{-18})
$$
  
\n52 
$$
\therefore 2^{52} = 4.5 \times 10^{15}
$$
: 15  
\n
$$
\frac{1}{0.25 \times 1.5} + \frac{1}{(N+0.25)(2N+1.5)}
$$

г r

= 2*.*666666666666667 + 0*.*000000000000000000

## $O(1) + \epsilon$

$$
\tilde{I}(N) = \cdots + \frac{1}{(N + 0.25)(2N + 1.5)} \n= O(1) + \epsilon \nN = 10^9
$$

$$
I = \frac{1}{0.25 \times 1.5} + \frac{1}{1.25 \times 3.5} + \frac{1}{2.25 \times 5.5} + \frac{1}{3.25 \times 7.5} + \cdots
$$
  
\n(1)  
\n(2)  
\n(3) time

time time ./a.out

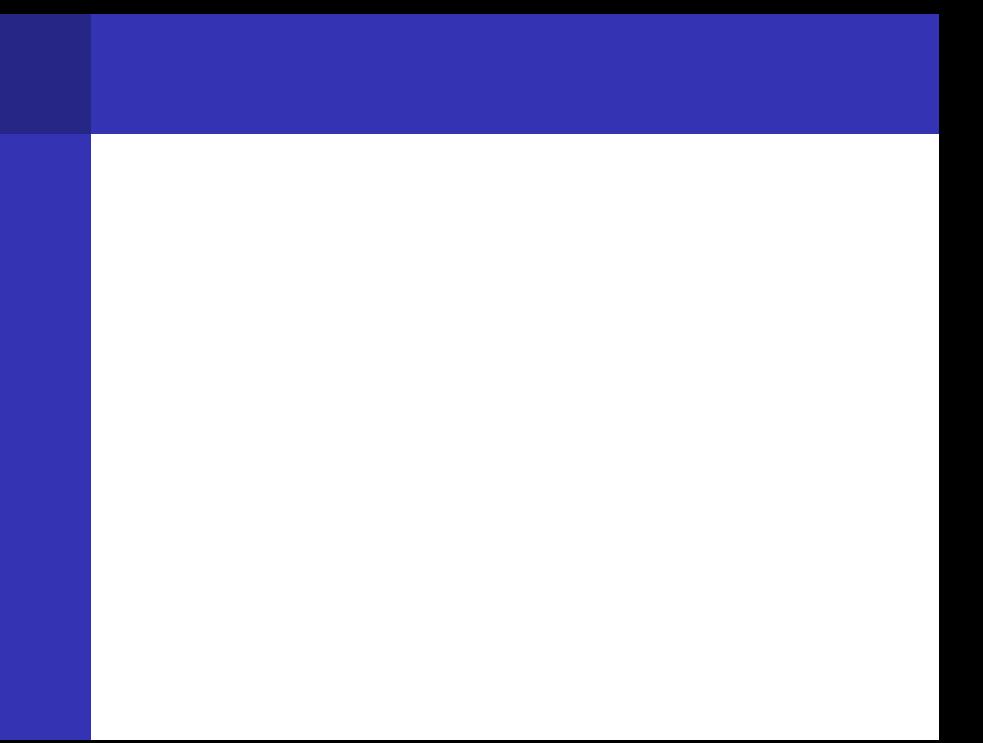

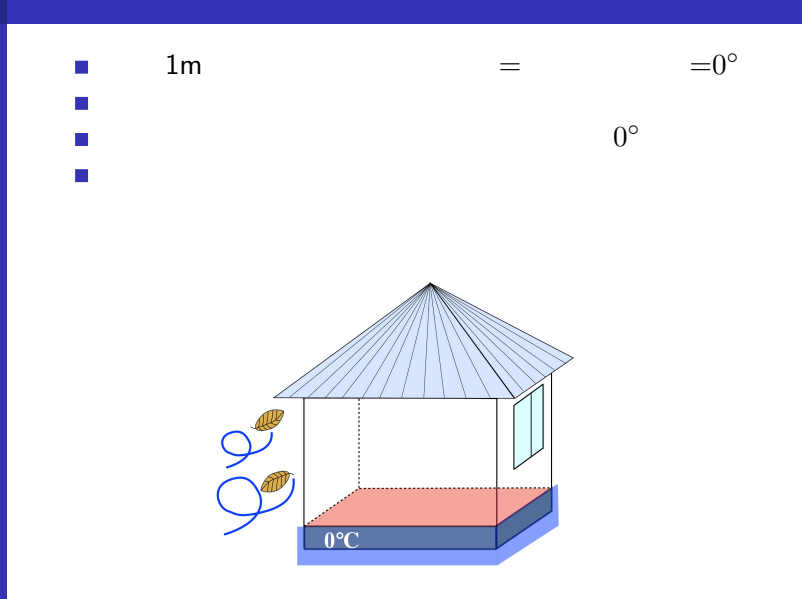

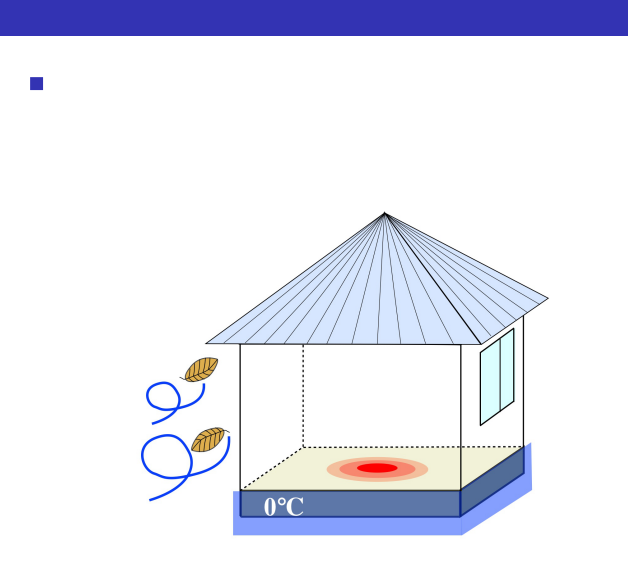

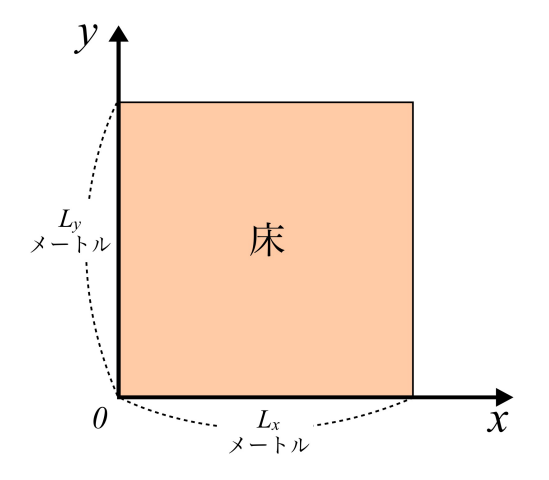

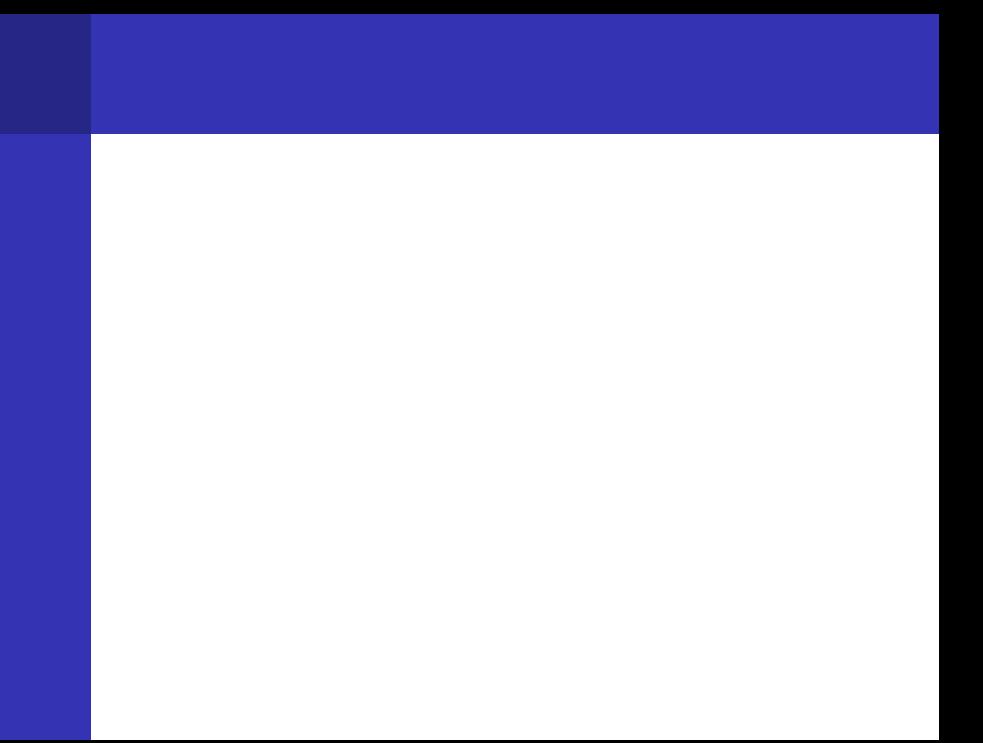

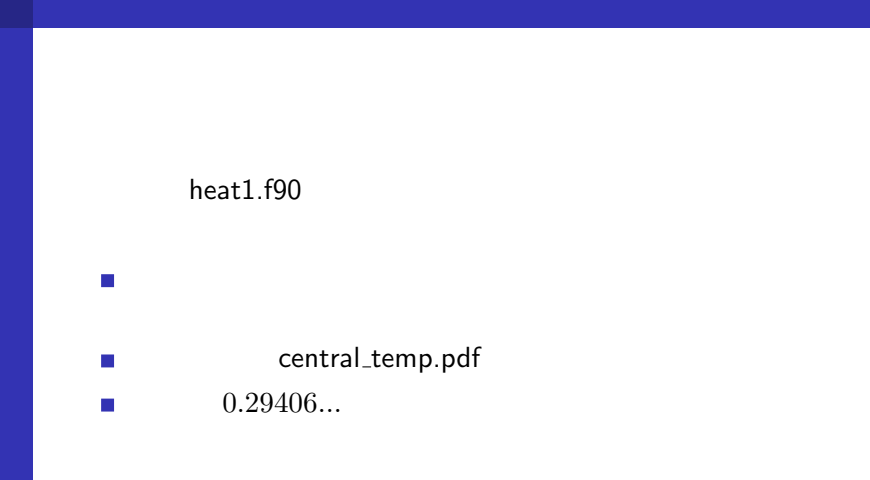

### 正解: 0*.*29406*...* heat1.f90

$$
heat1.f90 \qquad m=50
$$

#### $0.30629...$

 $0.30629 - 0.29406 = 0.01223$  $h = 1/m = 0.02000$ 

これが中心になる と、誤差は 中心点温度(最高温度)

#### $O(h^2)$ ) and the contract of  $\mathcal{O}(\mathcal{A})$

...

```
\text{heat}1.f90 \qquad \qquad 3program heat1
 implicit none
 integer, parameter :: m=50
  ...
 real(DP) :: h, heat=1.0_DP
 allocate(u(0:m+1,0:m+1))
 allocate(un(m,m))
 h=1.0 DP/m...
 if (mod(n,100) == 0) print *, n, u(m/2,m/2)
```

$$
\verb"allocate"(u(0:m+1,0:m+1))"
$$

0 1 2 3 4 5 6 7 o---+---+---+---+---+---+---o

```
integer, parameter :: m=6
h=1.0 DP/m
if (mod(n,100)=0) print *, n, u(m/2,m/2)
```

$$
\verb"allocate(u(0:m+1,0:m+1))"
$$

0 1 2 3 4 5 6 7 o---+---+---+---+---+---+---o

 $integer, parameter :: m=6 ! =$  $h=1.0\_DP/m$  ! =>  $h=1.0\_DP/(m+1)$ if  $(mod(n,100) == 0)$  print  $*, n, u(m/2,m/2)$  $!$  => ...

$$
\verb"allocate(u(0:m+1,0:m+1))"
$$

0 1 2 3 4 5 6 7 8 o---+---+---+---+---+---+---+---o

integer, parameter :: m=7 ! => m は奇数 h=1.0\_DP/(m+1) if (mod(n,100)==0) print \*, n, u(m/2+1,m/2+1)

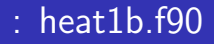

m extensive m extensive m extensive m extensive m extensive m extensive m extensive m extensive m extensive m extensive m extensive m extensive m extensive m extensive m extensive m extensive m extensive m extensive m exte pgf90 heat1b.f90 time ./a.out

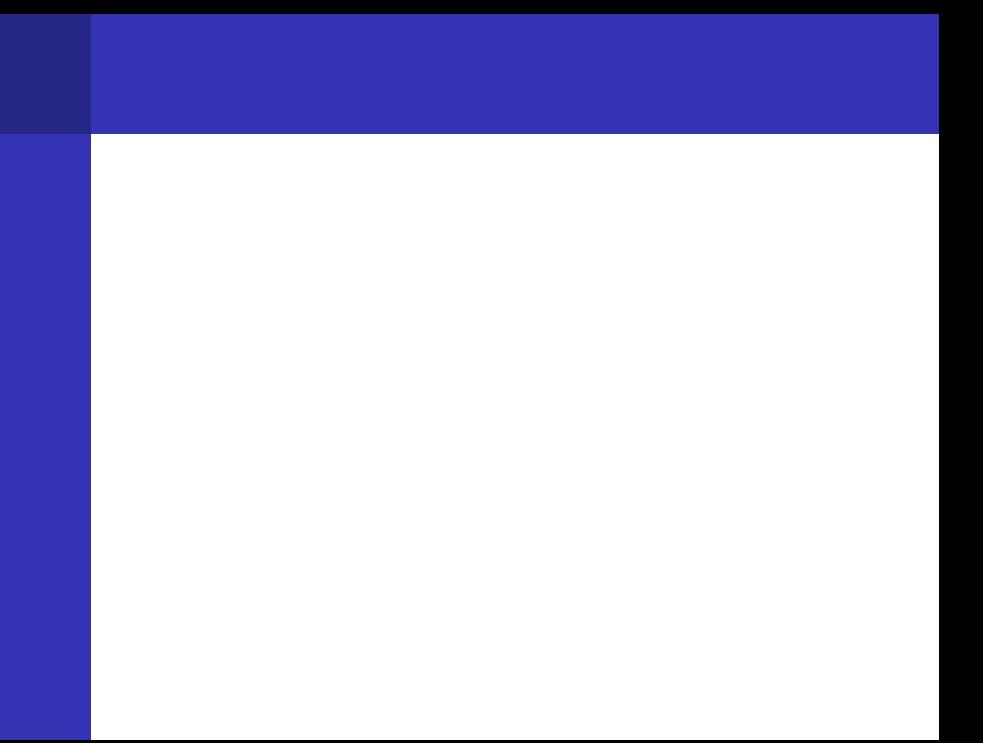

```
do n=1, nmax
 do j=1, m
   do i=1, m
     un(i, j) = (u(i-1, j) + u(i+1, j)) &
             +u(i,j-1)+u(i,j+1))/4.0\_DP &
             +heat*h*h
   end do
 end do
...
pgf90 -O0 time
```
#### $heat1c.f90$

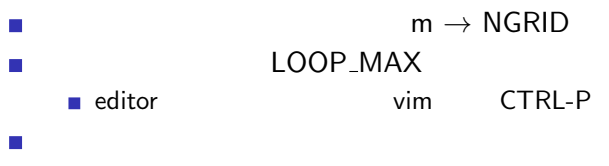

**n** function, subroutine

#### heat2.f90

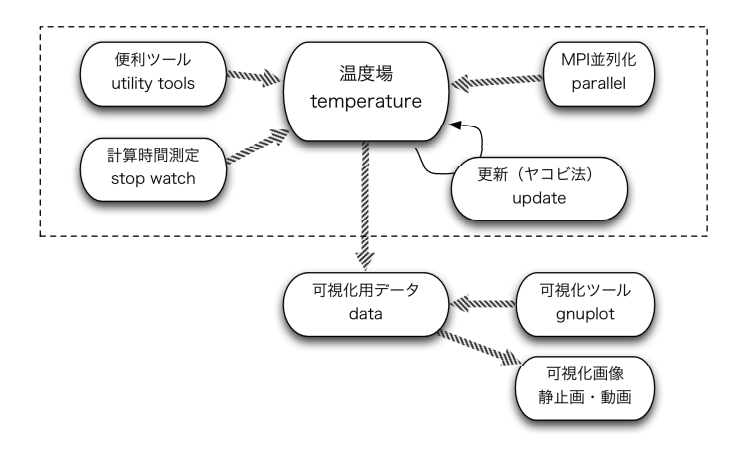

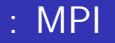

heat $3.f90 =$ heat3.f90 MPI job script: heat.js (

\$ mpif90 heat3.f90 \$ qsub heat.js

### assert

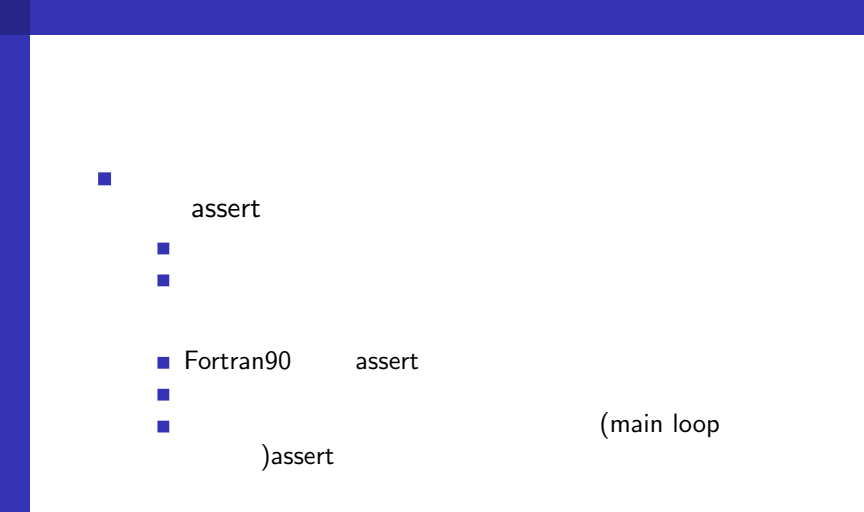

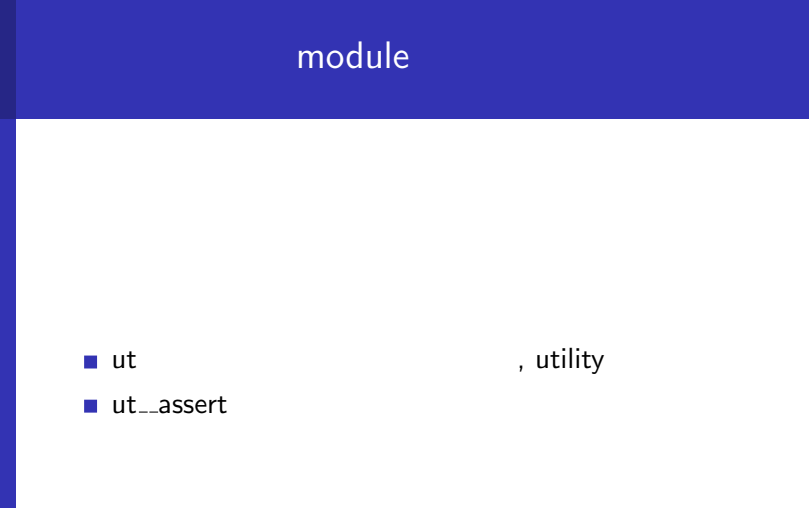

## $\blacksquare$  implicit none module  $\sim$ ■ module contain the contain  $\blacksquare$  module public/private private  $\blacksquare$ ■ public and a contain 例:モジュール名 名前

## heat4.f90 heat4.f90 job heat.js

## Makefile

heat4 \$ cd heat4  $$$  ls -1 Makefile constants.f90 heat4.js main.f90 ut.f90

## Makefile

make make job ... qstat ...

make clean

## : parallel Electric temperature

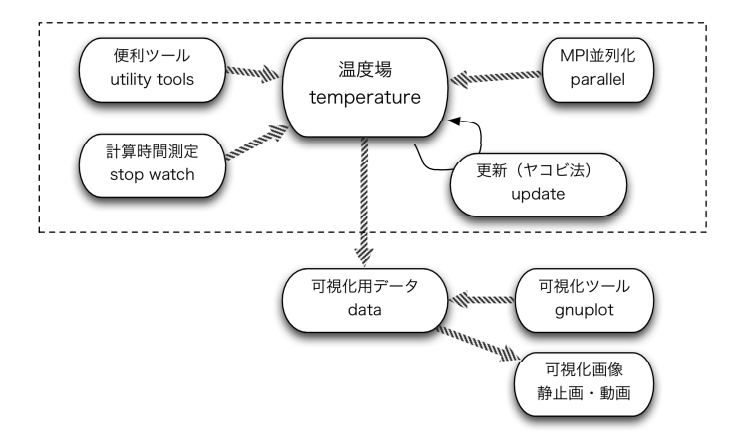

## : parallel temperature

heat<sub>5</sub> Makefile constants.f90 heat5.js main.f90 parallel.f90 temperature.f90 ut.f90

 $\mathbf{j}$ ob establece establece  $\mathbf{j}$ ob establece establece establece establece establece establece establece establece establece establece establece establece establece establece establece establece establece establece e

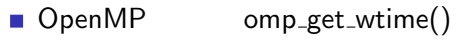

■ MPI mpi\_wtime()

この演習で説明した計時法:

■ UNIX time

```
■ Fotran95
    cpu_time()Fortran95
subroutine cpu_time(time)
real(SP), intent(out) :: time !
  CPU
mpi_wtime mpi_init
```
# stopwatch

heat6 main.f90 temperature.f90 をみよ。(stopwatch が入れ子になっても良いことに注意。)

#### heat7 Franch data data Franch Design and the set of the set of the set of the set of the set of the set of the

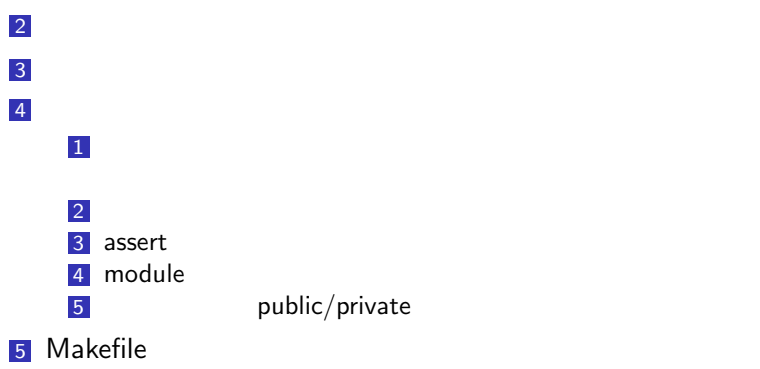

$$
I = \frac{1}{0.25 \times 1.5} + \frac{1}{1.25 \times 3.5} + \frac{1}{2.25 \times 5.5} + \frac{1}{3.25 \times 7.5} + \cdots
$$
  
\n(1)  
\n(2)  
\n(3) time

提出先: kageyama.lecture@gmail.com 120705 例:120705 120x227x Yamada 2012 7 12 9